## **Computer Security Do's and Don'ts**

Information Technology Division

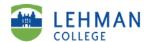

## DO'S

- Create strong passwords that are at least eight characters long, and including at least a numerical value and a symbol, such as #, to foil password-cracking software. Avoid common words, and never disclose a password online.
- Change your password every ninety days.
- Perform regular backups of important data.
- Create a password for your files in order to protect file sharing activities.
- Physically secure your laptop
- Delete any message that refers to groups or organizations that you are not a part of.
- Download and install software only from online sources you trust.
- Never click on a link from an untrusted source.
- Close windows containing pop-up ads or unexpected warnings by clicking on the "X" button in the upper most right hand corner of that window, not by clicking within the window.
- Use antivirus software, and update it on a regular basis to recognize the latest threats. Heed ITR security alerts to download antidotes for newly circulating viruses and worms.
- Regularly update your operating system, Web browser, and other major software, using the manufacturers' update features, preferably using the auto update functionality.
- Set Windows or Mac updates to auto-download.
- Save attachments to disk before opening them. McAfee "Auto-Protect" will automatically scan your attachments if you save them to disk.

Should you have any questions or concerns regarding the information provided in this handout please contact The Help Desk at (718) 960-1111 or by visiting the the IT Center.

## **Computer Security Do's and Don'ts**

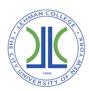

Information Technology Division

## **DON'TS**

- Never write down your password. Especially on a Post-It note stuck to your computer!
- Never give out your password to anyone, whether you know them or not.
- Never select the "Remember My Password" option. Many applications do not store them securely.
- Never purchase anything promoted in a spam message. Even if the offer isn't a scam, you are only helping to finance and encourage spam.
- Please refrain from opening an e-mail attachment, even from someone you know well, unless you were expecting it.
- Avoid creating common passwords such as your name, social security, UNI, etcetera.
- Do not leave your laptop unattended, even for a few minutes.
- Never reply to e-mail(s) requesting financial or personal information.
- Avoid opening e-mail(s) or e-mail attachments from an unknown sender.
- Please refrain from clicking on the close button within pop-up ads.
- Under no circumstances should you install or use pirated copies of software.
- Do not install P2P file sharing programs which can illegally download copyrighted material.
- Never set your e-mail program to "auto-open" attachments.